Institut für Materialprüfung, Werkstoffkunde und Festigkeitslehre

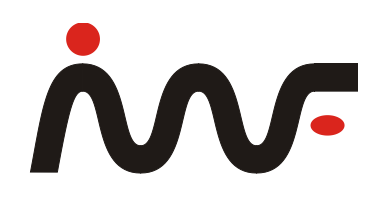

## **Erlaubte Taschenrechner:**

Falls in den Prüfungen des IMWF die Benutzung eines Taschenrechners zulässig ist, sind nur genau jene Taschenrechner erlaubt, die die folgende Positivliste (siehe Seite 2 und 3) umfasst. Hierbei ist es außerordentlich wichtig, dass Ihr Modell **exakt** mit einer Nennung auf der Liste übereinstimmt. Sollten Sie in der Prüfung einen Taschenrechner verwenden wollen, der nicht explizit auf dieser Seite genannt ist, können Sie Ihren Taschenrechner mit der zugehörigen Betriebs-anleitung **mindestens 14 Tage vor Ihrer Prüfung** am IMWF auf eine mögliche Zulassung überprüfen lassen.

Kriterien für eine Zulassung sind hier im Wesentlichen:

- 1. Nicht programmierbar
- 2. Nicht grafikfähig
- 3. Maximal die Speicherung EINER Formel
- 4. Keine Gaußelimination/Stufenform berechenbar
- 5. Kein Lösen von Ungleichungen
- 6. Keine (approximative) Berechnung von Extremwerten
- 7. Darüber hinaus sind modifizierte Taschenrechner (veränderte Soft- & Hardware) sowie zur Kommunikation fähige Taschenrechner generell ausgeschlossen.

Zu den einzelnen Punkten 3-6:

- 3. Die Speicherung EINER Formel ist erlaubt. Ebenso die Wiederholung einer Formel über die gespeicherten Zeilen. Der Zugriff auf mehrere Formelspeicher oder auf Variablen in diesen Formeln ist ein Ausschlusskriterium.
- 4. Hierzu zählt auch die Berechnung von Matrizen (Determinante, Inverse, Gleichungssysteme). Der in vielen Bundesländern zum Abitur zugelassene **Casio FX-991DE Plus** und auch der **TI-30X Pro MultiView** können zusätzlich die Stufenform berechnen, weswegen eine Zulassung nicht möglich ist.
- 5. Einige Taschenrechner können die Bereiche bestimmen, in welchen eine Ungleichung erfüllt ist. Eine Zulassung ist daher nicht möglich.
- 6. Einige Taschenrechner können Tabellen/Listen von Funktionswerten erstellen. Dies ist das Maximum des Funktionsumfanges. Können die Taschenrechner des Weiteren Extremwerte berechnen, ist eine Zulassung nicht möglich.

## **Positivliste Taschenrechner**

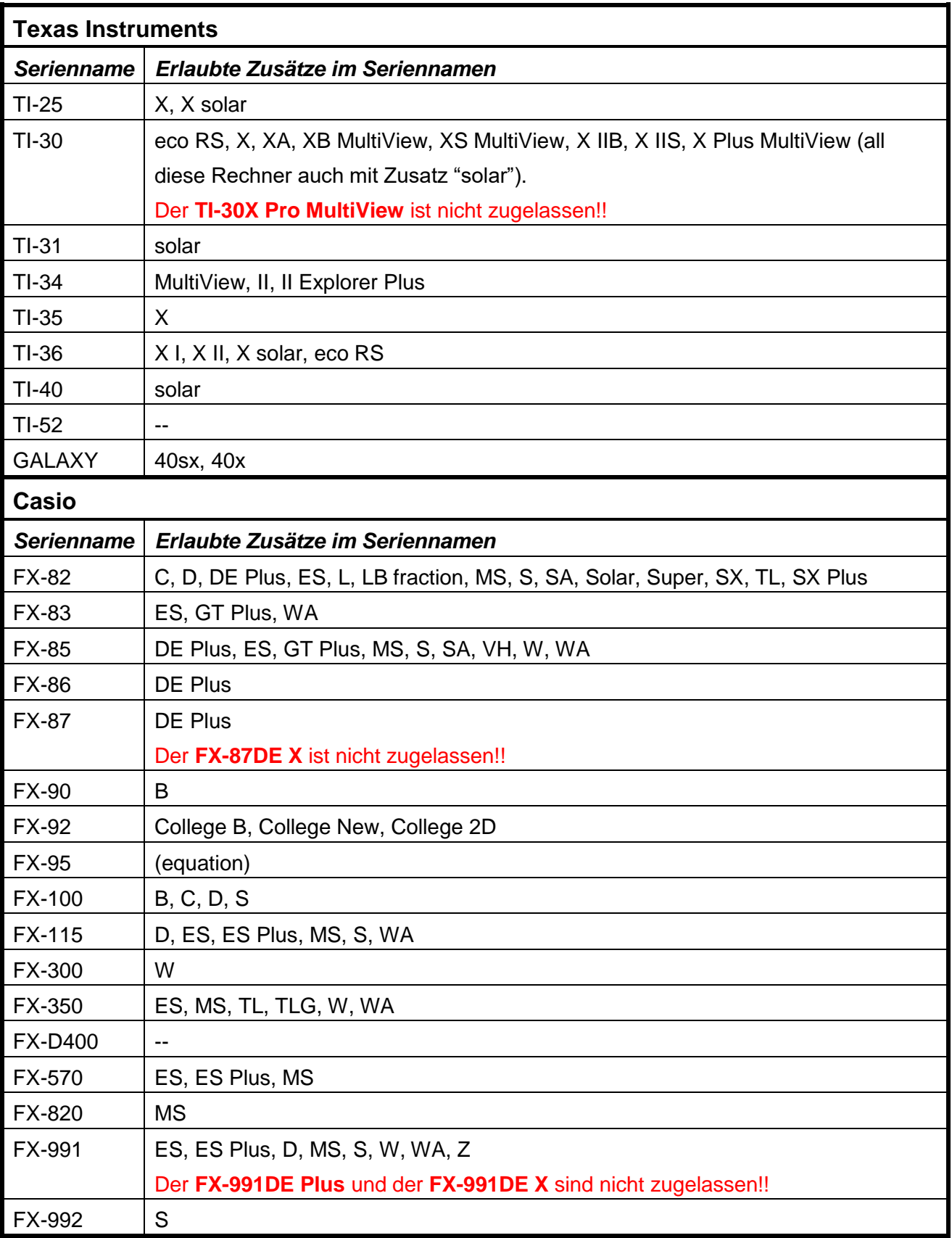

## **Fortsetzung Positivliste Taschenrechner**

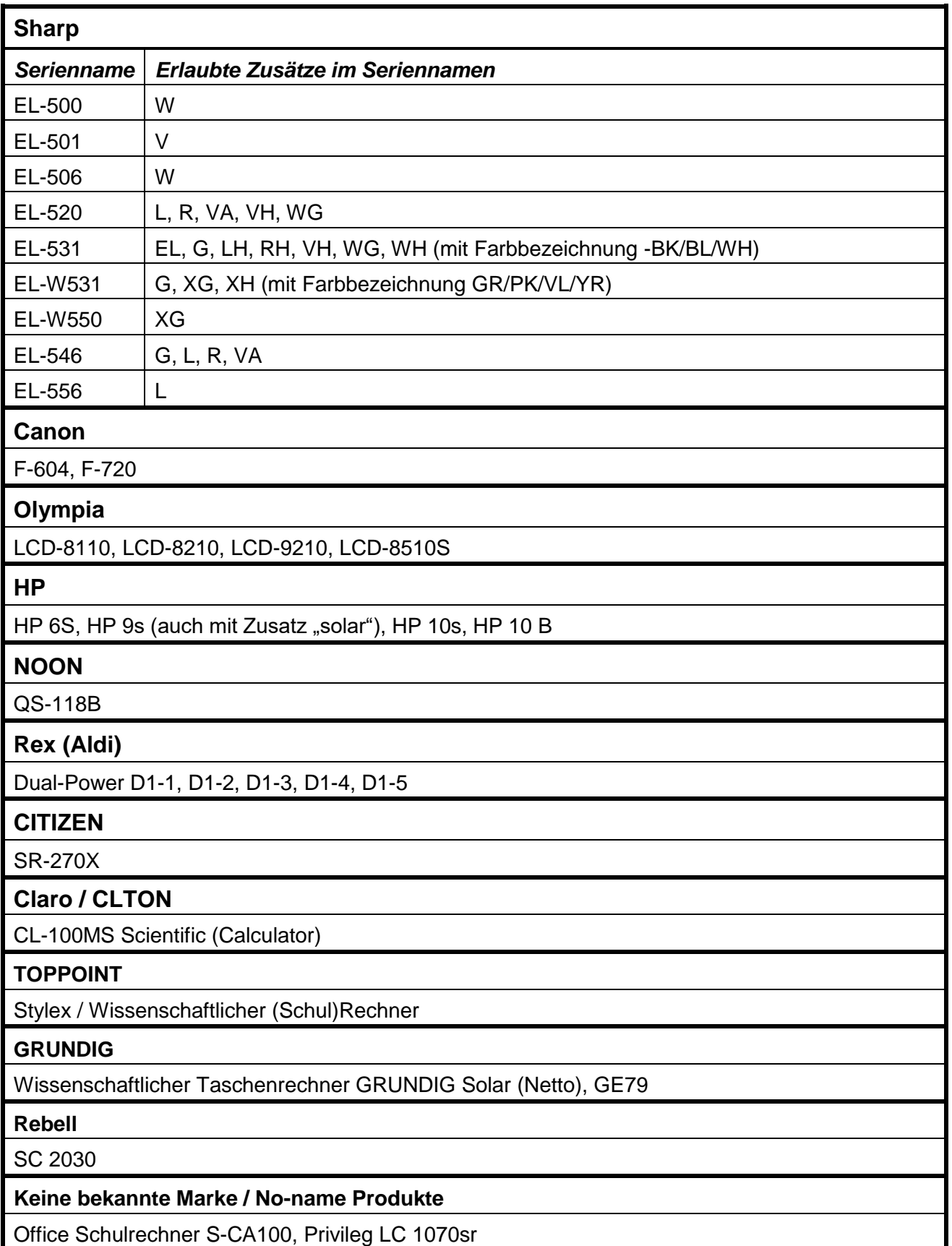

Seite 4

19.02.2018